## **QGIS Application - Bug report #794 Help button in Geospatial bookmarks shows "Close dialog"**

*2007-11-07 11:47 AM - cdavila -*

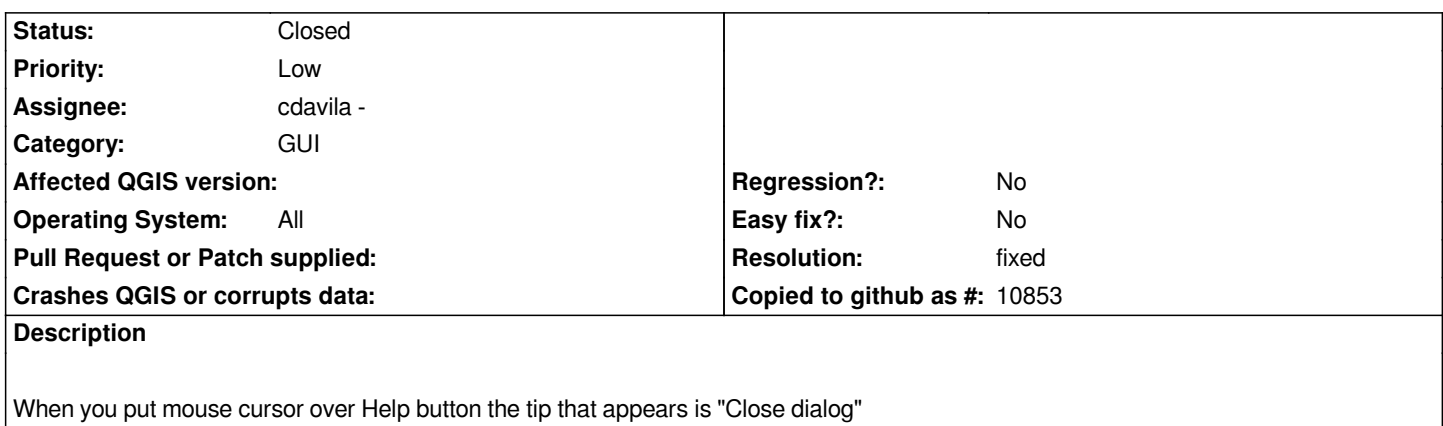

## **History**

## **#1 - 2007-11-07 05:06 PM - Tim Sutton**

- *Resolution set to fixed*
- *Status changed from Open to Closed*

*Closed with commit:5e82da89 (SVN r7359) thanks to patch from Carlos*

## **#2 - 2009-08-22 12:52 AM - Anonymous**

*Milestone Version 0.9.1 deleted*